# **Lecture #18 – Perl Part II**

Global special arrays and hashes

 $@$ ARGV = command line args  $%$ ENV = environment variables

Example:

```
\text{Scount} = 1;
foreach (@ARGV)
{
        print "Arg \text{\$count} = \frac{\text{\$}}{\text{\$}} \cdot \text{m}";
         $count++;
}
```
Example:

foreach \$key (sort keys %ENV) { print " $\text{key} = \text{SENV} \$ ( $\text{key} \n$ "; }

• Global special file handles

 $ARGV = file$  handle to iterate over command line arguments STDERR **STDIN STDOUT** 

Example:

```
\text{Scount} = 1;
while (\text{Since } = <ABGV>\{print "Arg \text{Scount} = \text{Blue}\n\cdot n";
       $count++;
}
```
• String operator

Concatenation operator "." is used to add strings together:

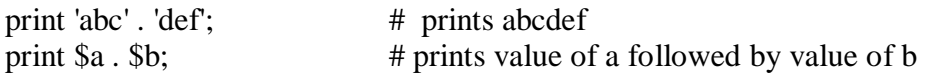

Binary "x" is repetition operator:

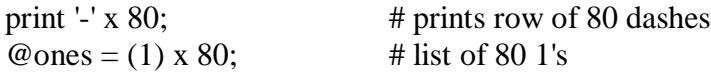

• Perl regular expressions

Perl recognizes most of the regexp syntax that we have discussed earlier, and includes some additional syntax of its own:

- \b "word" boundary
- \B not a "word" boundary
- \w any single character classified as a "word" character (alphanumeric and "\_")
- \W any single non-"word" character
- $\text{as}$  any whitespace character (space, tab, or newline)
- \S any non-whitespace character
- \d any digit character (i.e. [0-9])
- \D any non-digit character
- $\mathcal{A}$  match only at beginning of string
- \Z match at end of string, on or before newline at end
- $\{z \}$  match at end of string

# Examples:

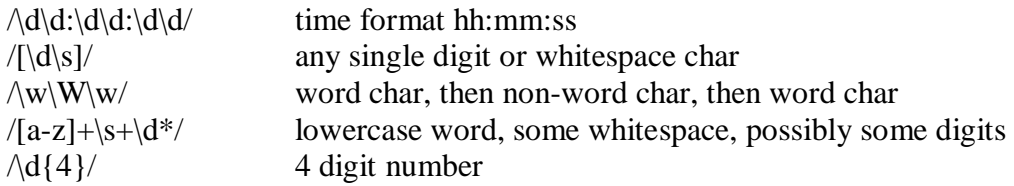

• Pattern matching operators

## **m/pattern/[flag] match**

where flag is:

- g match globally (i.e. find all occurrences)<br>i case insensitive
- case insensitive m treat string as multiple lines s treat string as single line x use extended regular expressions

# Example:

```
if ($shire = m/Baggins/) { # same as if ($shire = \sim /Baggins/)
              print "$shire matches Baggins";
       }
      if ( m/Baggins/) {
              print "$_ matches Baggins";
       }
Example:
```

```
$string = "password=abc verbose=9 score=1";
%h = $string = \sqrt{(\w+)=(\w+)/g};foreach $value (sort keys %h)
{
        print "\text{value} = \frac{1}{\sqrt{2}}";
}
```
#### **s/pattern/replacement/[flag] substitution**

Example:

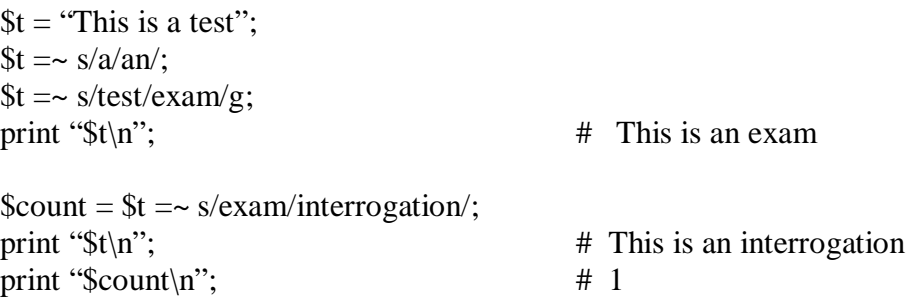

Example:

$$
t = "16";
$$
\n
$$
t = \frac{s}{[0-9]+}{\nn};
$$
\n
$$
t = \frac{s}{[0-9]+}{\nprint("%#x", $1)}/ge;
$$
\n
$$
t = \frac{s}{[0-9]+}{\nprint("$t\,,$}
$$
\n
$$
t = \frac{s}{[0-9]+}{\nprint("$t\,,$}
$$
\n
$$
t = \frac{s}{[0-9]+}{\nprint("$t\,,$}
$$

## **tr/pattern1/pattern2/[flag] transpose**

where flag is:

c complement pattern1 d delete found be unreplaced char s squash duplicate replaced char

Example:

 $$t = "this is a test";$ 

 $$t = \tau/a-z/A-Z/$ ; print " $$t\nright"$ ;  $*$  THIS IS A TEST

• Advanced String Matching

Example:

# Create an Array using the directory listing  $\textcircled{a}$ dir\_array = `ls -l`;

print "Here is the directory again:\n"; print @dir\_array, "\n";

print "Here are the perl programs:\n";

 $\delta$ pattern = '\s+(\w+\.+pl)\s'; #Define a pattern using "regular expressions"

# Meaning "\s+" - at least one or more spaces or tabs

# "\w+" - at least one or more alpha-numeric characters

 $\#$  "\ $.+$ " - a period or dot

# "pl" - the proper "pl" extender

 $\#$  "\s" - a trailing space

```
$i=0;for (\$i=0; \$i<=\$#dir_array; \$i++) # Loop through all lines
        {
                if (\deltadir_array[\deltai] =~ \deltapattern)
                 {
                        print $1, "n";$perlprogs[$j] = $1;$j++; }
        }
       print "The program names are also stored in an array: ";
       \text{\$}, = \text{\text{''}}, \text{\text{''}}; \quad \text{\#} \quad \text{Make OFS a comma}print @perlprogs;
```
Example (Regular Expression matching):

print " $\langle n''$ ;

```
sub print_array # Print the full contents of the Array
{ 
       for (\$i=0; \$i<=\$#strings;\$i++) {
              print $strings[$i], "\n";
       }
       print "\ln\";
}
sub grep_pattern # Print strings which contain the pattern
{
       print "Searching for: $pattern\n";
       foreach (@strings)
       {
              print "$_\n" if /$pattern/;
       }
       print "\ln\";
}
### Setting up the Array of strings
@strings = ("Two, 4, 6, Eight", "Perl is cryptic", "Perl is great");\mathcal{Q}strings[3..6] = ("1, Three", "Five, 7", "Write in Perl", "Programmer's heaven");
```
print\_array;

## Find the word "Perl"  $$pattern = 'Perl';$ grep\_pattern; ## Find "Perl" at the beginning of a line  $$pattern = 'Perl';$ grep\_pattern; ## Find sentences that contain an "i"  $$pattern = 'i';$ grep\_pattern; ## Find words starting in "i", i.e. a space preceeds the letter  $$pattern = 'si';$ grep\_pattern; ## Find strings containing a digit  $\text{Spattern} = \dagger d$ ; grep\_pattern; ## Search for a digit followed by some stuff  $\text{Spattern} = \dagger d + \ddagger$ ; grep\_pattern; ## Find strings with a digit at the end of a line  $\text{Spattern} = \dagger d + \S';$ grep\_pattern; ## Search for a digit, possible stuff in between, and another digit  $\text{Spattern} = \dagger d.*\dagger d';$ grep\_pattern; ## Find four-letter words, i.e. four characters offset by word boundaries  $\delta$  >  $\beta$  \to =  $\b\w4\}$ grep\_pattern; ## Sentences with three words, three word fields separated by white space  $\text{\$pattern} = \w + \s + \w + \s + \w +';$ grep\_pattern; ## Find sentences with two "e" letters, and possible stuff between  $$pattern = 'e.*e';$ grep\_pattern; #### Marking Regular Expression Sub-strings and Using Substitution

```
## Substitute "Pascal" for "Perl" words at the beginning of a line
print "Substituting first Perl words.\n";
foreach(@strings)
{
        s/^Perl/Pascal/g;
}
print_array;
## Find five-letter words and replace with "Amazing"
\text{\$pattern} = \b\w{5}\b;
print "Searching for: $pattern\n";
foreach(@strings)
{
        s/$pattern/Amazing/;
}
print_array;
## Replace any "Perl" words at the end of a line with "Cobol"
print "Substituting Final Perl \n";
foreach(@strings)
{
        s/Perl$/Cobol/;
}
print_array;
## Delete any apostrophes followed by an "s"
print "Substituting null strings\n";
foreach(@strings)
{
        s\sqrt{s}/\sqrt{s} # Replace with null string
}
print_array;
## Search for two digits in same line, and switch their positions
print "Tagging Parts and Switching Places\n";
foreach(@strings)
{ 
        \text{Spattern} = \langle \langle d \rangle (\cdot^*) (\langle d \rangle');
        if (/$pattern/)
        { 
                print "Grabbed pattern: \partial \{s1 = s1 \ \S2 = s2 \ \S3 = s3\}n";
                s/$pattern/$3$2$1/;
        }
 }
```
• File and I/O

Example (reading user input from the keyboard):

print "Enter a file name:";

chomp( $$frame = ); # chomp removes the newline from the input$ 

Example (reading a file - Slurping):

open (FPTR,\$fname) || die "Can't Open File: \$fname\n";

 $\textcircled{a}$  filestuff = <FPTR>;  $\textcircled{a}$  #Read the file into an array

print "The number of lines in this file is ",  $\#$  filestuff + 1, "\n"; print @filestuff;

close (FPTR);

Note: This method is BAD for big files since we need RAM for entire file.

Example (primitive file copy – convert to uppercase):

```
open (FPTR,$fname) || die "Can't Open File: $fname\n";
open (OUTFILE, ">upcase.txt") || die "Can't open output file.\n";
while (<FPTR>)
{
       tr/a-z/A-Z/;
       print OUTFILE, $_;
}
close(FPTR);
```
close(OUTFILE);

Built-in Functions

There are many built-in functions many resembling functions provided in C or one of the other scripting languages. See man pages, or reference material for a list